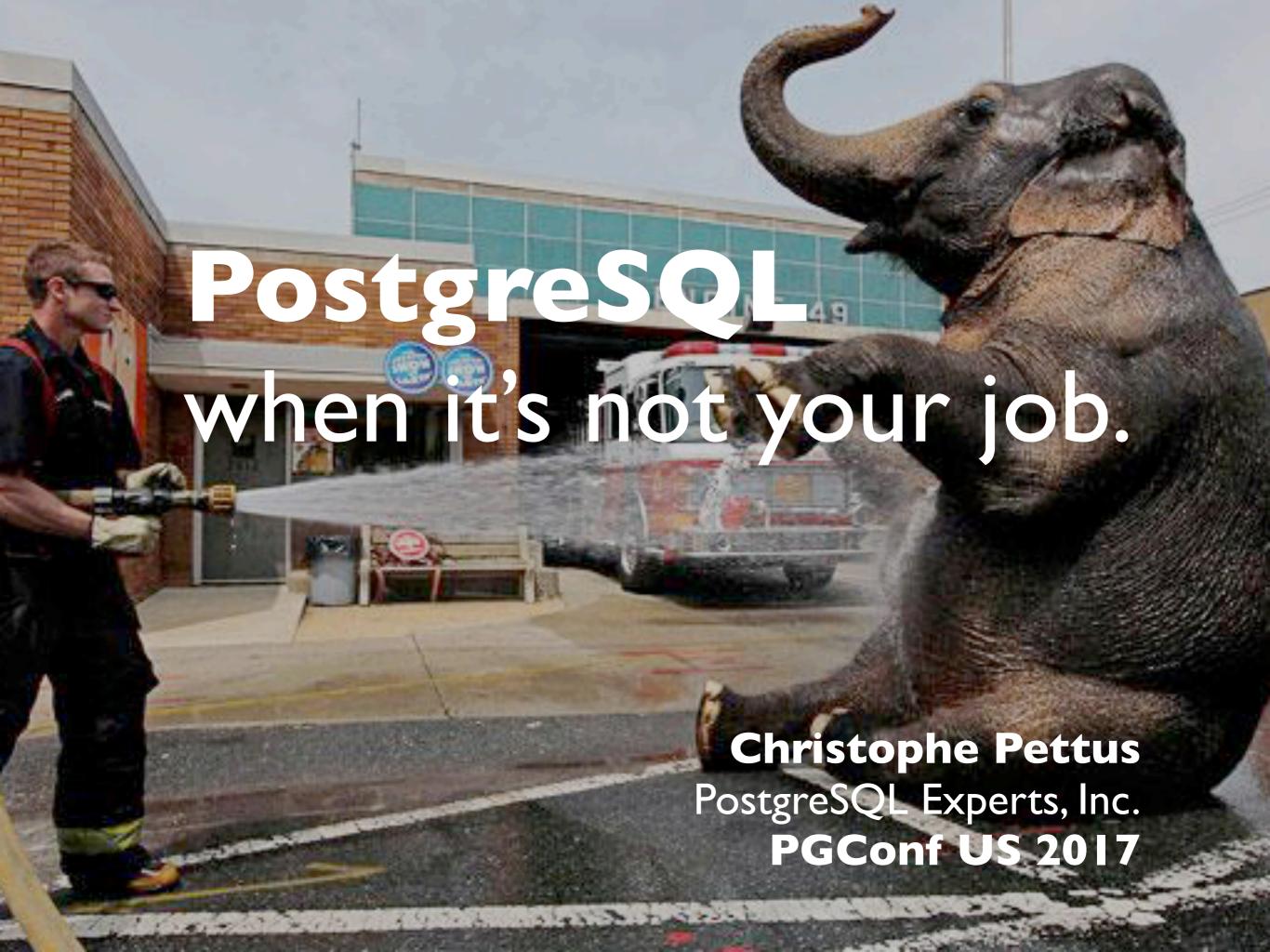

#### Welcome!

- Christophe Pettus
- CEO of PostgreSQL Experts, Inc.
- Based in sunny Alameda, California.
- Technical blog: thebuild.com
- Twitter: @xof
- christophe.pettus@pgexperts.com

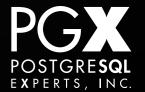

#### What is this?

- "Just enough" PostgreSQL for a developer.
- PostgreSQL is a rich environment.
- Far too much to learn in a single tutorial.
- But enough to be dangerous!

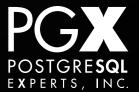

#### The DevOps World

- "Integration between development and operations."
- "Cross-functional skill sharing."
- "Maximum automation of development and deployment processes."
- "We're way too cheap to hire real operations staff. Anyway: Cloud!"

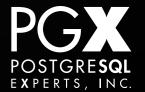

#### This means...

- No experienced DBA on staff.
  - Have you seen how much those people cost, anyway?
- Development staff pressed into duty as database administrators.
- But it's OK... it's PostgreSQL!

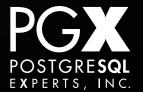

# **Everyone Loves PostgreSQL!**

- Fully ACID-compliant relational database management system.
- Richest set of features of any modern production RDMS.
- Relentless focus on quality, security, and spec compliance.
- Capable of very high performance.

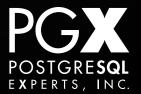

# PostgreSQL Can Do It.

- Tens of thousands of transactions per second.
- Enormous databases (into the petabyte range).
- Supported by pretty much any application stack you can imagine.

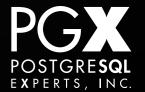

#### Cross-Platform.

- Operates natively on all modern operating systems.
  - Plus Windows.
- Scales from development laptops to huge enterprise clusters.

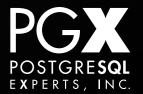

# ASK QUESTIONS.

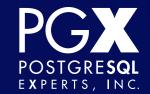

# Installation

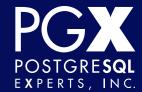

## If you have packages...

- ... use them!
  - Provides platform-specific scripting, etc.
- RedHat-flavor and Debian-flavor have their own repositories.
- Other OSes have a variety of packaging systems.

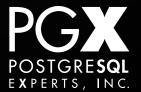

# If you use packages...

- ... get them from the community-maintained repos.
- Distros sometimes have older versions.
- apt.postgresql.org for Debian-derived.
- yum.postgresql.org for RedHat-derived.

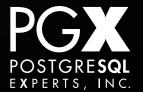

#### Or you can build from source.

- Works on any platform.
- Maximum control.
- Requires development tools.
- Does not come with platform-specific utility scripts (/etc/init.d, etc.).
- A few (<u>very</u> rare) config options require rebuilding.

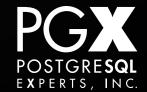

#### Other OSes.

- Windows: One-click installer available.
- OS X: One-click installer, MacPorts, Fink and Postgres.app from Heroku.
- For other OSes, check postgresql.org.

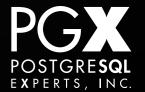

#### Creating a database cluster.

- A single PostgreSQL server can manage multiple databases.
- The whole group on a single server is called a "cluster".
- This is very confusing, yes. We'll use the term "server" here.

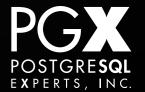

#### initdb

- The command to create a new database is called initdb.
- It creates the files that will hold the database.
- It doesn't automatically start the server.
- Many packaging systems automatically create and start the server for you.

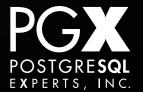

#### **Note on Debian/Ubuntu**

- Debian-style packaging has a sophisticated cluster management system.
- Use it! It will make your life much easier.
- pg\_createcluster instead of initdb

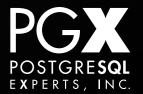

#### Just Do This.

- Always create databases as UTF-8.
  - Once created, cannot be changed.
  - Converting from "SQL ASCII" to a real encoding is a total nightmare.
- Use your favorite locale, but not "C locale."
- UTF-8 and system locale are the defaults.

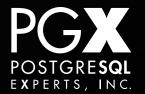

#### Checksums.

- Introduced in 9.3.
- Maintains a checksum for data pages.
- Very small performance hit. Use it.
- initdb option.
- Can add in /etc/postgresql-common/ createcluster.conf for Debian packaging.

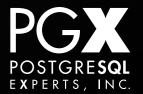

#### **Examples**

- Using initdb:
  - initdb -D /data/9.5/ -k -E UTF8 \
     --locale=en\_US.UTF-8
- Using pg\_createcluster:
  - pg\_createcluster 9.5 main -D /data/9.5/main \
     -E UTF8 --locale=en\_US.UTF-8 -- -k

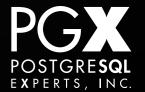

#### Other Important Things.

- Create a separate database volume / partition for data.
- Do not put the version number in the mountpoint (/data, not /data/9.5).
- EXT4 or XFS for the filesystem (ZFS is extra for experts).

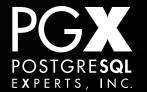

# pg\_ctl

- Built-in command to start and stop PostgreSQL.
- Frequently called by init.d, upstart or other scripts.
- Use the package-provided scripts if they exist; they do the right thing.

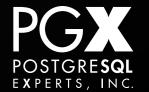

## Stopping PostgreSQL.

- Three "shutdown modes": smart, fast, immediate. -m option on pg\_ctl
- Don't use smart. It's not really that smart.
- Use fast (cancels queries, does shutdown).
- Use immediate if required.
  - immediate crashes PostgreSQL!

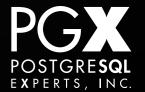

#### psql

- Command-line interface to PostgreSQL.
- Run queries, examine the schema, look at PostgreSQL's various views.
- Get friendly with it! It's very useful for doing quick checks.

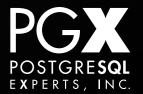

# PostgreSQL directories

- All of the data lives under a top-level directory.
- Let's call it \$PGDATA.
  - Find it on your system, and do a ls.
  - The data lives in "base".
  - The transaction logs live in pg\_xlog.

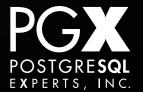

#### **NEVER EVER TOUCH THESE THINGS!**

- The contents of subdirectories and special files in \$PGDATA should never, ever be modified directly. Ever.
- Exceptions: pg\_log (if you put the log files there), and the configuration files.
- pg\_xlog and pg\_clog are off-limits!

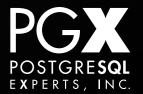

#### **Tablespaces**

- A quick note on tablespaces.
- Don't use them.
- Extra for experts: Use them if you have unusual storage configuration, but they will make your life more complex.
  - NEVER put the tablespace storage inside \$PGDATA.

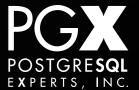

#### Configuration files.

- On most installations, the configuration files live in \$PGDATA.
- On Debian-derived systems, they live in /etc/postgresql/9.6/main/...
- Find them. You should see:
  - postgresql.conf
  - pg\_hba.conf

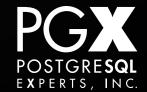

# Configuration

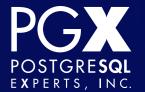

#### Configuration files.

- Only two really matter:
  - postgresql.conf most server settings.
  - pg\_hba.conf who gets to log in to what databases?

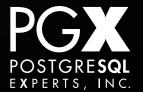

# postgresql.conf

- Holds all of the configuration parameters for the server.
- Find it and open it up on your system.

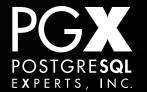

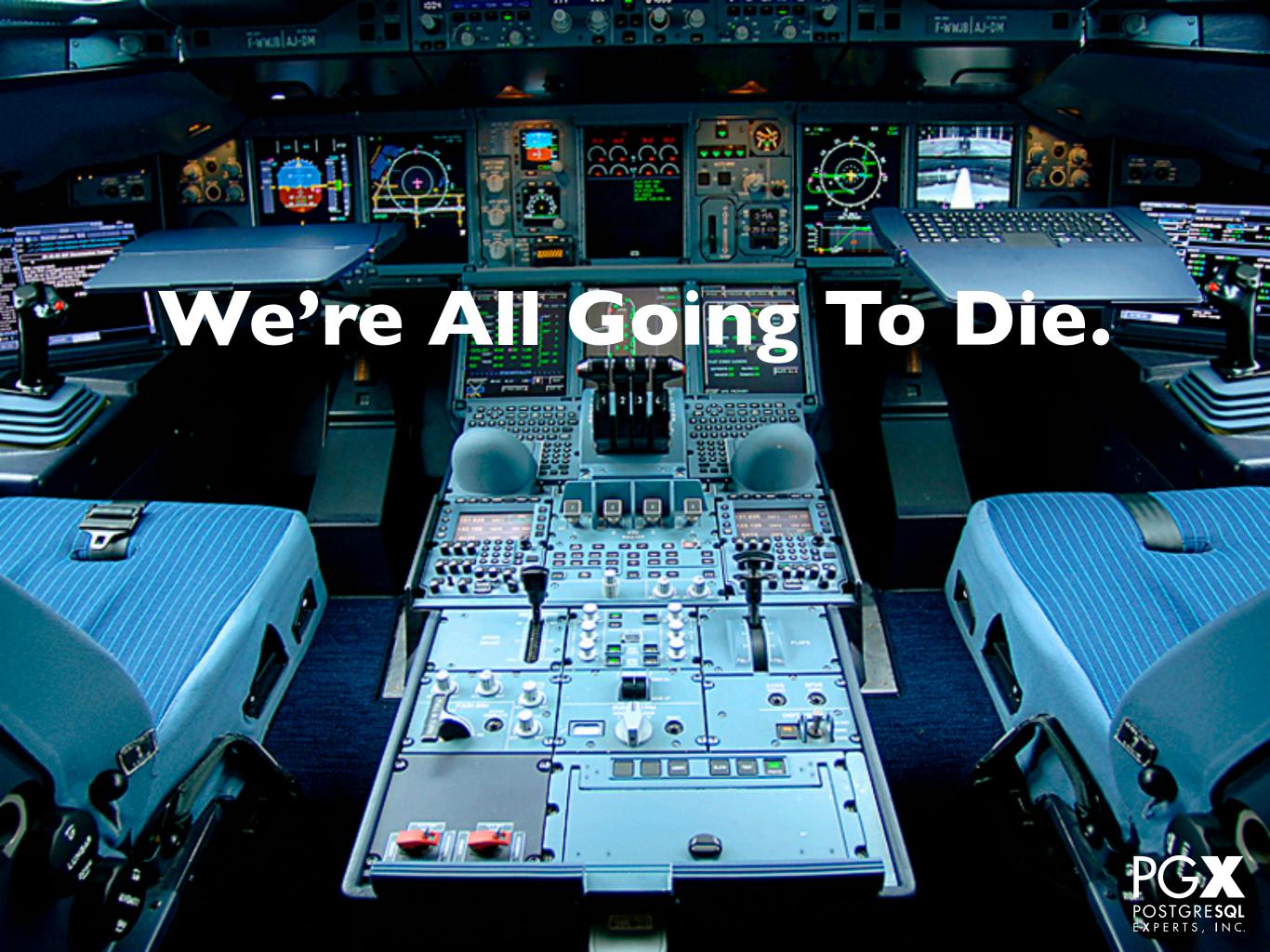

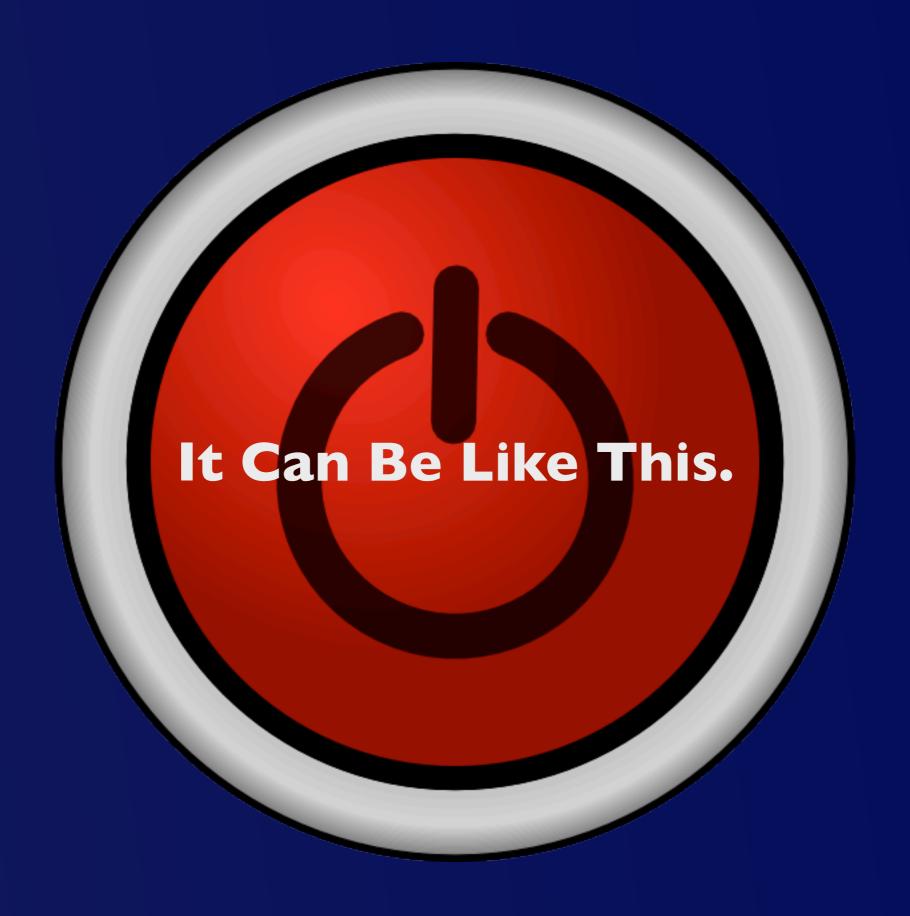

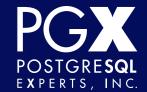

#### Important parameters.

- Logging.
- Memory.
- Checkpoints.
- Planner.
- You're done.
- No, really, you're done!

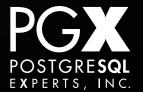

#### Logging.

- Be generous with logging; it's very lowimpact on the system.
- It's your best source of information for finding performance problems.

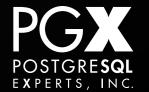

# Where to log?

- syslog If you have a syslog infrastructure you like already.
- Otherwise, CSV format to files.
- "Standard format" or "stderr" is obsolete.

  There is no good reason to use it anymore.

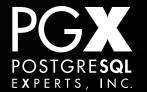

#### What to log?

```
log_destination = 'csvlog'
log_directory = 'pg_log'
logging_collector = on
log_filename = 'postgres-%Y-%m-%d_%H%M%S'
log_rotation_age = 1d
log_rotation_size = 1GB
log_min_duration_statement = 250ms
log_checkpoints = on
log_connections = on
log_disconnections = on
log_lock_waits = on
log_temp_files = 0
```

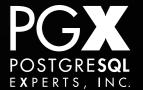

#### Memory configuration

- shared\_buffers
- work mem
- maintenance\_work\_mem

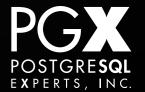

#### shared\_buffers

- Below 2GB (?), set to 20% of total system memory.
- Below 64GB, set to 25% of total system memory.
- Above 64GB (lucky you!), set to 16GB.
- Done.

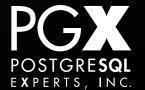

#### work\_mem

- Start low: 32-64MB.
- Look for 'temporary file' lines in logs.
- Set to 2-3x the largest temp file you see.
- Can cause a huge speed-up if set properly!
- But be careful: It can use that amount of memory per planner node.

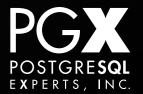

#### maintenance\_work\_mem

- 10% of system memory, up to IGB.
- Maybe even higher if you are having VACUUM problems.
  - (We'll talk about VACUUM later.)

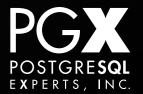

#### effective\_cache\_size

- Set to the amount of file system cache available.
- If you don't know, set it to 75% of total system memory.
- And you're done with memory settings.

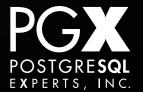

#### Checkpoints.

- A complete flush of dirty buffers to disk.
- Potentially a lot of I/O.
- Done when the first of two thresholds are hit:
  - A particular number of WAL segments have been written.
  - A timeout occurs.

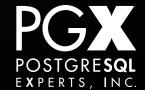

#### Checkpoint settings, 9.4 and earlier.

```
wal_buffers = 16MB
checkpoint_completion_target = 0.9
checkpoint_timeout = 10m-30m # Depends on restart time
checkpoint_segments = 32 # To start.
```

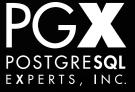

#### Checkpoint settings, 9.5 and later.

```
wal_buffers = 16MB
checkpoint_completion_target = 0.9
checkpoint_timeout = 10m-30m # Depends on restart time
min_wal_size = 512MB
max_wal_size = 2GB
```

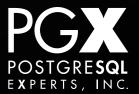

#### Checkpoint settings, 9.4 and earlier.

- Look for checkpoint entries in the logs.
- Happening more often than checkpoint\_timeout?
  - Adjust checkpoint\_segments so that checkpoints happen due to timeouts rather filling segments.
- And you're done with checkpoint settings.

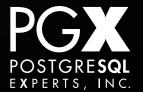

#### Checkpoint settings, 9.5 and later

- Look for checkpoint entries in the logs.
- Happening more often than checkpoint\_timeout?
- Step I:Adjust min\_wal\_size so that checkpoints happen due to timeouts rather filling segments.
  - More will improve performance.

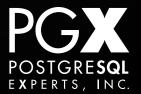

#### Checkpoint settings, 9.5 and later

- Step 2:Adjust max\_wal\_size to be about three times min\_wal\_size.
  - More will improve performance.
- And you're done with checkpoint settings.

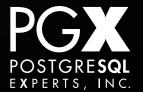

#### Checkpoint settings notes.

- Pre-9.5, the WAL can take up to 3 x 16MB x checkpoint\_segments on disk.
- 9.5+, the WAL varies between min\_wal\_size and max\_wal\_size.
- Restarting PostgreSQL from a crash can take up to checkpoint\_timeout (but usually much less).

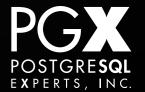

#### Planner settings.

- effective\_io\_concurrency Set to the number of I/O channels; otherwise, ignore it.
- random\_page\_cost 3.0 for a typical RAID I 0 array, 2.0 for a SAN, I.I for Amazon EBS.
- And you're done with planner settings.

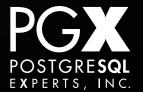

#### Do not touch.

- fsync = on
  - Never change this.
- synchronous\_commit = on
  - Change this, but only if you understand the data loss potential.

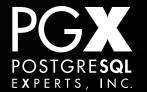

#### Changing settings.

- Most settings just require a server reload to take effect.
- Some require a full server restart (such as shared\_buffers).
- Many can be set on a per-session basis!

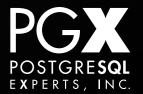

## pg\_hba.conf

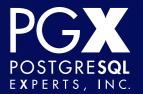

#### Users and roles.

- A "role" is a database object that can own other objects (tables, etc.), and that has privileges (able to write to a table).
- A "user" is just a role that can log into the system; otherwise, they're synonyms.
- PostgreSQL's security system is based around users.

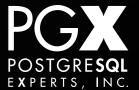

#### Basic user management.

- Don't use the "postgres" superuser for anything application-related.
- Sadly, you probably will have to grant schema-modifications privileges to your application user, if you use migrations.
- If you don't have to, don't.

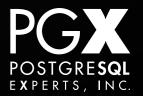

#### User security.

- By default, database traffic is not encrypted.
- Turn on ssl if you are running in a cloud provider.
- For pre-9.4, set ssl\_renegotiation\_limit = 0.

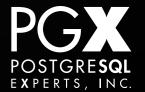

#### pg\_hba.conf basics.

- Don't ever expose port 5432 to the public internet.
- Don't ever use trust authentication.
- On a cloud hosting environment, use SSL always.

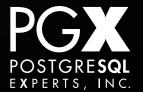

### The WAL.

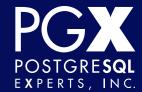

#### Why are we talking about this now?

- The Write-Ahead Log is key to many PostgreSQL operations.
- Replication, crash recovery, etc., etc.
- Don't worry (too much!) about the internals.

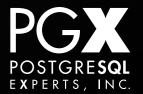

#### The Basics.

- When each transaction is committed, it is logged to the write-ahead log.
- The changes in that transaction are flushed to disk.
- If the system crashes, the WAL is "replayed" to bring the database to a consistent state.

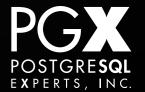

#### A continuous record of changes.

- The WAL is a continuous record of changes since the last checkpoint.
- Thus, if you have the disk image of the database, and every WAL record since that was created...
- ... you can recreate the database to the end of the WAL.

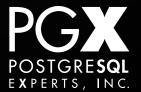

#### pg\_xlog

- The WAL is stored in 16MB segments in the pg\_xlog directory.
- Don't mess with it! Never delete anything out of it!
- Records are automatically recycled when they are no longer required.

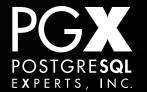

#### On a crash...

- When PostgreSQL restarts, it replays the WAL log to bring itself back to a consistent state.
- The WAL segments are essential to proper crash recovery.
- The longer since the last checkpoint, the more WAL it has to process.

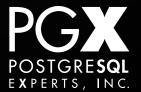

#### sychronous\_commit

- When "on", COMMIT does not return until the WAL flush is done.
- When "off", COMMIT returns when the WAL flush is queued.
- Thus, you might lose transactions on a crash.
- No danger of database corruption.

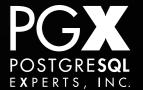

# Backup and Recovery

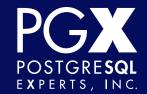

#### pg\_dump

- Built-in dump/restore tool.
- Takes a logical snapshot of the database.
- Does not lock the database or prevent writes to disk.
- Low (but not zero) load on the database.

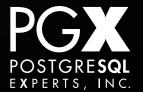

#### pg\_restore

- Restores database from a pg\_dump.
- Is not a fast operation.
- Great for simple backups, not suitable for fast recovery from major failures.

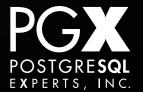

#### pg\_dump / pg\_restore advice

- Back up globals with pg\_dumpall --globalsonly.
- Back up each database with pg\_dump using --format=custom.
- This allows for a parallel restore using pg\_restore.

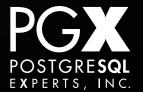

#### pg\_restore

- Restore using --jobs=<# of cores + 1>.
- Most of the time in a restore is spent rebuilding indexes; this will parallelize that operation.
- Restores are not fast.

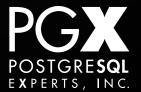

#### PITR backup / recovery

- Remember the WAL?
- If you take a snapshot of the data directory...
- ... it won't be consistent, but if we add the WAL records...
- ... we can bring it back to consistency.

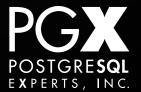

#### WAL archiving.

- archive\_command
- Runs a command each time a WAL segment is complete.
- This command can do whatever you want.
- What you want is to move the WAL segment to someplace safe...
  - ... on a different system.

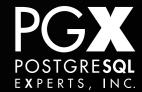

#### Getting started with PITR.

- Decide where the WAL segments and the backups will live.
- Configure archive\_command properly to do the copying.
- Always use rsync (or a dedicated tool) to do the copy, not scp.

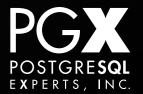

#### Creating a PITR backup.

- SELECT pg\_start\_backup(...);
- Copy the disk image and any WAL files that are created.
- SELECT pg\_stop\_backup();
- Make sure you have all the WAL segments.
- The disk image + WAL segments are your backup.

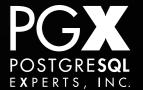

#### WAL-E

- http://github.com/wal-e/wal-e
- Provides a full set of appropriate scripting.
- Automates create PITR backups into AWS S3.
- Highly recommended!

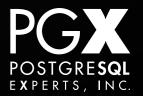

#### PITR Restore

- Copy the disk image back to where you need it.
- Set up recovery.conf to point to where the WAL files are.
- Start up PostgreSQL, and let it recover.

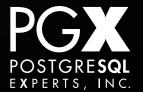

#### How long will this take?

- The more WAL files, the longer it will take.
- Generally takes 10-20% of the time it took to create the WAL files in the first place.
- More frequent snapshots = faster recovery time.

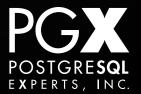

#### "PITR"?

- Point-in-time recovery.
- You don't have to replay the entire WAL stream.
- It can be stopped at a particular timestamp, or transaction ID.
- Very handy for application-level problems!

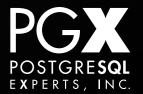

#### Disaster recovery.

- Always have a disaster recovery strategy.
- What if you data center / AWS region goes down?
- Have a plan for recovery from a remote site.
- WAL archiving is a great way to handle this.

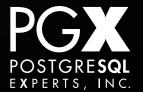

# pg\_basebackup

- Utility for doing a snapshot of a running server.
- Easiest way to take a snapshot to start a new secondary.
- Can also be used as an archival backup.

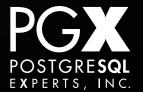

#### Backup Notes.

- Always test your backups. Always, always, always.
  - Give them to developers to prime their dev systems.
- Do not backup to mounted network (NFS, etc.) shares.

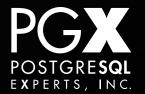

# **Packaged Solutions**

- WAL-E
- repmgr
- barman
- backrest
- Use a packaged solution; don't roll your own unless you must.

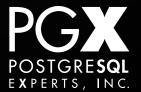

# Replication!

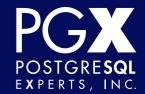

#### Replication.

- If you are serious about your data, you need a replica.
- In general, you want binary replication, at least to start.
- But there are other kinds of PostgreSQL replication.

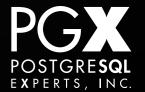

#### Hmm... what if we...

- ... transmitted the WAL changes directly to the secondary without having to ship the file?
- Great idea!
- Such a great idea, PostgreSQL implements it!
- That's what Binary Replication is.

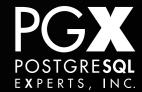

## Binary Replication Basics.

- The secondary connects via a standard PostgreSQL connection to the primary.
- As changes happen on the primary, they are sent down to the secondary.
- The secondary applies them to its local copy of the database.

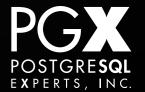

#### recovery.conf

- All replication is orchestrated through the recovery.conf file.
- Always lives in your \$PGDATA directory.
- Controls how to connect to the primary, how far to recover (for PITR), etc., etc.
- Also used if you are bringing the server up as a PITR recovery instead of replication.

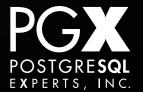

# Binary Replication, the good.

- Easy to set up.
- Schema changes are automatically replicated.
- Secondary can be used to handle read-only queries for load balancing.
- Very few gotchas; it either works or it doesn't, and it is vocal about not working.

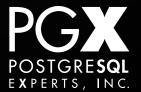

#### Binary Replication, the bad.

- Entire database or none of it.
- No writes of any kind to the secondary.
  - This includes temporary tables.
- Some things aren't replicated.
  - Temporary tables, unlogged tables, hash indexes.

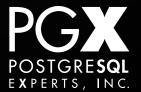

#### Advice?

- Start with WAL-E.
  - The README tells you everything you need to know.
- Handles a very large number of complex replication problems easily.
- As you scale out of it, you'll have the relevant experience.

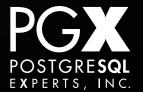

## Trigger-based replication

- Installs triggers on tables on master.
- A daemon process picks up the changes and applies them to the secondaries.
- Third-party add-ons to PostgreSQL.

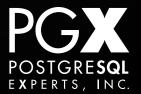

# Trigger-based rep: Good.

- Highly configurable.
- Can push part or all of the tables; don't have to replicate everything.
- Multi-master setups possible (Bucardo).

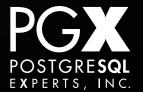

## Trigger-based rep: The bad.

- Fiddly and complex to set up.
- Schema changes must be pushed out manually.
- Imposes overhead on the master.

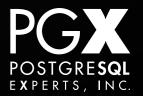

#### **Built-In Logical Replication**

- Brand new as of 9.4.
- Decodes the WAL stream back into SQL level changes.
- Plug-ins decode the changes.
- Ships with (and RDS supports) a toy demo plug-in.

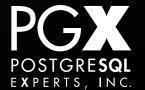

# pg\_logical

- Builds PostgreSQL-to-PostgreSQL logical replication on top of logical decoding.
- Functional, flexible.
- Not part of the core distribution, and does impose some limitations on operations.

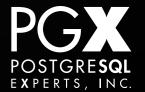

#### Coming in Version 10!

- In-core logical replication!
- Roughly equivalent to pg\_logical, but some significant differences and limitations.

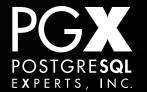

# Transactions, MVCC and VACUUM

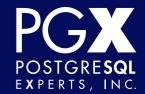

#### "Transaction"

- A unit of which which must be:
  - Applied atomically to the database.
  - Invisible to other database clients until it is committed.

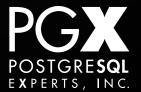

#### The Classic Example.

```
BEGIN;
INSERT INTO transactions(account_id, value, offset_id)
    VALUES (11, 120.00, 14);
INSERT INTO transactions(account_id, value, offset_id)
    VALUES (14, -120.00, 11);
COMMIT;
```

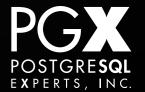

#### Transaction Properties.

- Once the COMMIT completes, the data has been written to permanent storage.
- If a database crash occurs, any transactions will be COMMITed or not; no half-done transactions.
- No transaction can (directly) see another transaction in progress.

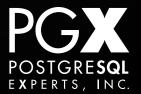

## In PostgreSQL...

- Everything runs inside of a transaction.
- If no explicit transaction, each statement is wrapped in one for you.
  - This has certain consequences for database-modifying functions.
- Everything that modifies the database is transactional, even schema changes.

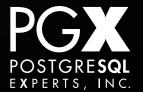

#### A brief warning...

- Many resources are held until the end of a transaction.
  - Temporary tables, working memory, locks, etc.
- Keep transactions brief and to the point.
- Be aware of IDLE INTRANSACTION sessions.

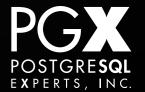

#### Transaction would be easy...

- ... if databases were single user.
- They're not.
  - Thank goodness.
- So, how do we handle concurrency control when two sessions are trying to use the same data?

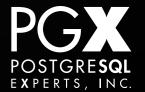

#### The Problem.

- Process I begins a transaction.
- Process 2 begins a transaction.
- Process I updates a tuple.
- Process 2 tries to read that tuple.
- What happens?

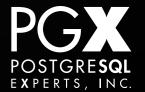

#### Bad Things.

- Process 2 can't get the new version of the tuple (ACID [generally] prohibits dirty reads).
- But where does it get the old version of the tuple from?
  - Memory? Disk? Special roll-back area?
  - What if we touch 250,000,000 rows?

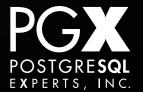

#### Some Approaches.

- Lock the whole database.
- Lock the whole table.
- Lock that particular tuple.
- Reconstruct the old state from a rollback area.
- None of these are particularly satisfactory.

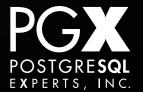

# Multi-Version Concurrency Control.

- Create multiple "versions" of the database.
- Each transaction sees its own "version."
  - We call these "snapshots" in PostgreSQL.
- Each snapshot is a first-class member of the database.
  - There is no privileged "real" snapshot.

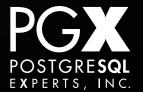

#### The Implications.

- Readers do not block readers.
- Readers do not block writers.
- Writers do not block readers.
- Writers only block writers to the same tuple.

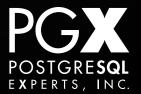

#### Snapshots.

- Each transaction maintains its own snapshot of the database.
- This snapshot is created when a statement or transaction starts (depending on the transaction isolation mode).
- The client only sees the changes in its own snapshot.

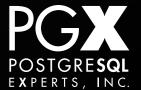

#### Nothing's Perfect.

- PostgreSQL will not allow two snapshots to "fork" the database.
- If this happens, it resolves the conflict with locking or with an error, depending on the isolation mode.
- Example: Two separate clients attempt to update the same tuple.

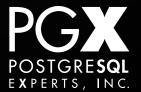

#### Isolation Modes.

- PostgreSQL supports:
  - READ COMMITTED The default.
  - REPEATABLE READ
  - SERIALIZABLE
- It does not support:
  - READ UNCOMMITTED ("dirty read")

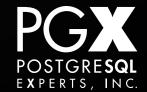

#### Higher isolation modes.

- REPEATABLE READ and SERIALIZABLE take the snapshot when the transaction begins.
- Snapshot lasts until the end.
- An attempt to modify a tuple another transaction has changed blocks...
  - ... and returns an error if that transaction commits.

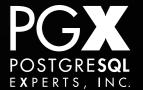

#### MVCC consequences.

- Deleted tuples are not (usually) immediately freed.
  - Tuples on disk might not be available to be readily checked.
- This results in dead tuples in the database.
- Which means: VACUUM!

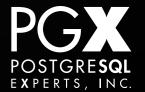

#### **VACUUM**

- VACUUM's primary job is to scavenge tuples that are no longer visible to any transaction.
- They are returned to the free space for reuse.
- autovacuum generally handles this problem for you without intervention.

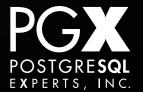

#### **ANALYZE**

- The planner requires statistics on each table to make good guesses for how to execute queries.
- ANALYZE collects these statistics.
- Done as part of VACUUM.
- Always do it after major database changes
   especially a restore from a backup.

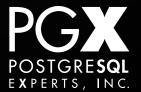

# "Vacuum's not working."

- It probably is.
- The database generally stabilize at 20% to 50% bloat. That's acceptable.
- If you see autovacuum workers running, that's generally not a problem.

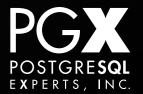

# "No, really, VACUUMs not working!"

- Long-running transactions, or "idle-intransaction" sessions?
- Manual table locking?
- Very high write-rate tables?
- Many, many tables (10,000+)?

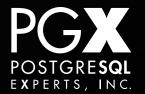

#### Unclogging the VACUUM.

- Reduce the autovacuum sleep time.
- Increase the number of autovacuum workers.
- Do low period manual VACUUMs.
- Fix IIT sessions, long transactions, manual locking.

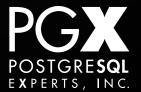

#### **Excessive VACUUM Load.**

- "It's never twins, it's never lupus, and it's never autovacuum."
- Autovacuum is rarely the culprit.
- Diagnosis: Turn off autovacuum (temporarily! never permanently!) to see if that unloads the I/O subsystem.

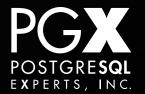

## Adjusting Vacuum.

- The first and safest way to "lighten" autovacuum is to reduce autovacuum\_vacuum\_cost\_delay.
- Default 20ms, start by turning down to 100ms.

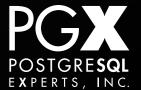

#### **VACUUM FREEZE**

- Details are tedious, but:
- A periodic "major" vacuum that PostgreSQL must perform to prevent transaction ID wraparound.
- Generally, not a problem, but for highupdate rate, large databases, can be a I/O issue.

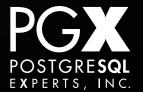

## Avoiding VACUUM FREEZE problems.

- Do a manual VACUUM FREEZE at low-load periods.
- Every I-4 months depending on transaction load.
- Can use the built-in vacuumdb tool:
  - vacuumdb --all --freeze --analyze

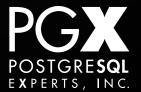

#### Or, upgrade to 9.6!

- Significant improvements in VACUUM FREEZE in 9.6.
- Upgrade if you possibly can.

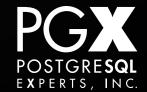

# Schema Design Notes.

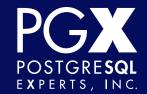

# A grab-bag of notes.

- Schema design is a deep topic.
- This is just a quick set of random important things.

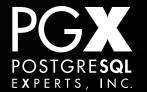

#### NULL

- NULL is a total pain in the neck.
- Sometimes, you have to deal with NULL, but:
- Only use it to mean "missing value."
- Never, ever have it as a meaningful value in a key field.
- WHERE NOT IN (SELECT ...)

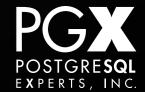

#### JSON.

- It's a core type.
  - Not a contrib/ or extension module.
- Introduced in 9.2.
- Enhanced in 9.3.
- And really enhanced in 9.4.

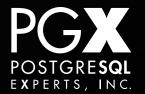

#### We liked JSON so much...

- ... we created two types.
  - json
  - jsonb
- json is a pure text representation.
- jsonb is a parsed binary representation.
- Each can be cast to the other, of course.

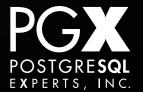

#### json type.

- Stores the actual json text.
- Whitespace included.
- What you get out is what you put in.
- Checked for correctness, but not otherwise processed.

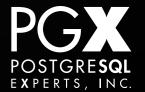

# Why use json?

- You are storing the json and never processing it.
- You need to support two JSON "features":
  - Order-preserved fields in objects.
  - Duplicate keys in objects.
- For some reason, you need the exact JSON text back out.

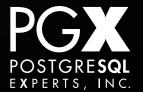

#### Oh, and...

- jsonb wasn't introduced until 9.4.
- So, if you are on 9.2-9.3, json is what you've got.
- Otherwise, you want to use jsonb.

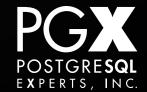

#### jsonb

- Parsed and encoded on the way in.
- Stored in a compact, parsed format.
- Considerably more operator and function support.
- Has indexing support.

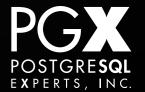

## Very Large Objects

- Let's say IMB or more.
- Store them in files, store metadata in the database.
- The database API is not designed for passing large objects around.

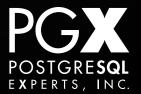

## Many-to-Many Tables

- These can get extremely large.
- Consider replacing with array fields.
  - Either one way, or both directions.
- Can use a trigger to maintain integrity.
- Much smaller and more efficient.
- Depends, of course, on usage model.

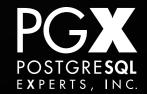

#### Character Encoding.

- Use UTF-8.
- Just. Do. It.
- There is no compelling reason to use any other character encoding.
  - One edge case: the bottleneck is sorting text strings. This is very, very rare.

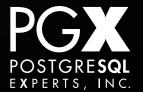

#### Time Representation.

- Always use TIMESTAMPTZ.
  - TIMESTAMP is a bad idea.
- TIMESTAMPTZ is "timestamp, converted to UTC."
- TIMESTAMP is "timestamp, at some time zone but we don't know which one, hope you do."

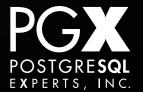

# Indexing

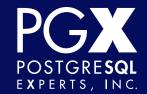

# Test your database knowledge!

What does the SQL standard require for indexes?

# Trick Question!

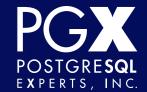

#### It doesn't.

- The database should work identically whether or not you have indexes.
- Of course, "identically" in this case does not mean "just as fast."
- No real-life database can work properly without indexes.

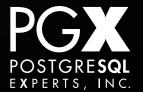

# PostgreSQL Index Types.

- B-Tree.
- Hash.
- GiST.
- SP-GiST.
- GIN.

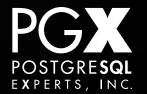

#### **B-Tree Indexes.**

- The standard PostgreSQL index is a B-tree.
- Provides O(log N) access to leaf notes.
- Provides total ordering.
- Operates on scalar values that implement standard comparison operators.

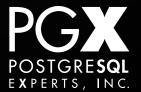

# **B-Tree Index Types.**

- Single column.
- Multiple column (composite).
- Expression ("functional") indexes.

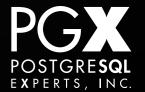

#### Single Column B-Trees

- The simplest index type.
- Can be used to optimize searches on <, <=,</li>
  =, >=, >.
- Can be used to retrieve rows in sorted order on that column.

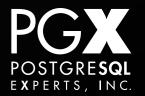

#### When to create?

- If a query uses that column, and...
  - ... uses one of the comparison operators.
  - ... and selects <10-15% of the rows.
  - ... and is run frequently.
- ... the index will likely be helpful.

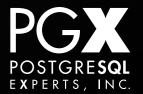

## Indexes and JOINs

- Indexes can accelerate JOINs considerably.
- But the usual rules apply.
- Generally, they help the most when indexing the key on the larger table and...
- ... that results in high selectivity against the smaller table.

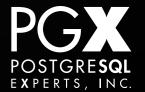

## Indexes and Aggregates.

- Some GROUP BY and related operations can benefit from an index.
- Often only in the presence of a HAVING clause, though.
- If it has to scan the whole index, it might as well scan the whole table.

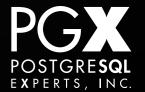

## Mandatory indexes.

- Constraints must have indexes to enforce them.
- Just accept those.

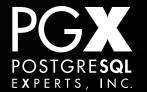

## Ascending vs Descending?

- By default, B-trees index in ascending order.
- Descending indexes are much faster in retrieving tuples in descending order.
- So, if the primary function is descending sortation, use that.
- Otherwise, just use ascending order.

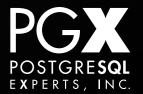

## Composite Indexes.

- A single index can have multiple columns.
- The columns must be used left-to-right.
- An index on (A, B, C) does not help a query on just C.
- But it does on (A, B).

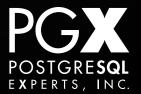

## Expression Indexes.

- Indexes on an expression.
- PostgreSQL can recognize when you are querying on that expression and use the index.
- Can be expensive to create, but very fast to execute.
- Make sure PostgreSQL is really using it!

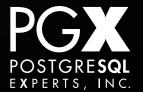

#### Partial Indexes.

- An index does not have to contain all of the rows of the table.
- The WHEN clause's boolean predicate limits the size of the index.
- This can be a huge performance improvement for queries that match the predicate, all or in part.

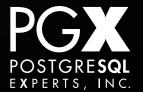

#### **Indexes and MVCC**

- The full key value is copied into the index.
- Every version of the tuple on the disk appears in the index.
- Thus, PostgreSQL needs to check whether a retrieved tuple is live.
- This means indexes can bloat as dead tuples pile up.

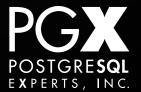

### GiST Indexes.

- GiST is not a single index type, but an index framework.
- It can be used to create B-tree-style indexes.
- It can also be used to create other index types, like bounding-box and geometric queries.

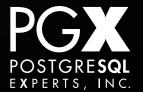

## GiST Index Usage.

- Non-total-ordered types generally require a GIST index.
- Each type's index implementation decides what operators to support.
  - Inclusion, membership, intersection...
- Some GiST indexes do provide ordering.
  - KNN indexes, for example.

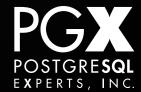

#### GIN

- Generalized Inverted Index.
- Maps index items (words, dict keys) to rows whose field contains those.
- Core PostgreSQL use: Full text search indexes.
  - Maps tokenized words to the rows containing those words.

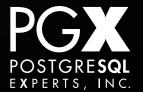

## **GIN** implementation

- A B-tree of B-trees.
- Tokens organized into B-trees.
- Row pointers also organized into B-trees.
- On-disk footprint can be quite large.
  - Recent versions have major optimizations here.

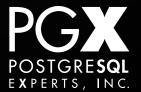

## "Why isn't it using my indexes?"

- The most common complaint.
- First, get the EXPLAIN ANALYZE output of the query.
- Sometimes, it is using the index, and it's just slow anyway!

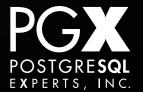

## Bad Selectivity.

- If PostgreSQL thinks that the index scan will return a large percentage of the table, it will do a seq scan instead.
- Generally, it's right to think this.
- If it's wrong, and the query is very selective, try re-running ANALYZE.

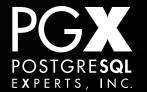

## ANALYZE didn't help.

- Try running the query with:
  - SET enable\_seqscan = 'off';
- See how long it takes to use the index then.
  - PostgreSQL might be right.
- Hey, it didn't use the index even then!

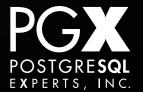

### Index Prohibitorum

- This means PostgreSQL thinks that index doesn't apply to this query.
- Query mis-written? Index invalid?
   Confusing expression index?
- Try doing a very simple query on just that field, and build up.

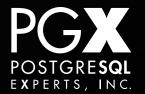

## PostgreSQL is right, but wrong.

- In fact, using the index is faster even though PostgreSQL thinks it is not.
- Try lowering random\_page\_cost.
- Consider changing the default statistics target for that field.

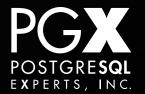

#### Index Creation.

- Two ways of creating an index:
  - CREATE INDEX
  - CREATE INDEX CONCURRENTLY

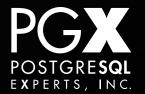

#### CREATE INDEX

- Does a single scan of the table, building the index.
- Uses maintenance\_work\_mem to do the creation.
- Keeps an exclusive lock on the table while the index build is going on.

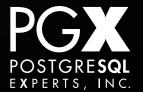

#### CREATE INDEX CONCURRENTLY

- Does two passes over the table:
  - Builds the index.
  - Validates the index.
- If the validation fails, the index is marked as invalid and won't be used.
- Drop it, run again.

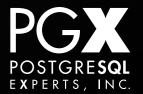

#### REINDEX

- Rebuilds an existing index from scratch.
- Takes an exclusive lock on the table.
- Generally no need to do this unless an index has gotten badly bloated.

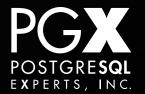

#### Index Bloat.

- Over time, B-tree indexes can become bloated.
- Sparse deletions from within the index range are the usual cause.
  - http://pgsql.tapoueh.org/site/html/news/ 20080131.bloat.html
- Generally, don't worry about it.

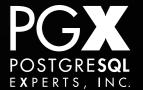

## Index Usage.

- pg\_stat\_user\_indexes
- Reports the number of times an index is used.
- If non-constraint indexes are not being used, drop them.
- Indexes are very expensive to maintain.

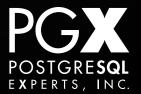

## And finally...

- ... don't create indexes on columns prospectively.
- Only create an index in response to a particular query problem.
- It's easy to over-index a database!

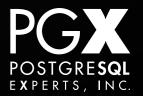

# Special Situations.

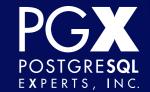

## Minor version upgrade.

- Do this promptly!
- Only requires installing new binaries.
- If using packages, often as easy as just an apt-get / yum upgrade.
- Very small amount of downtime.

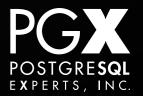

## Major version upgrade.

- Requires a bit more planning.
- pg\_upgrade is now reliable.
- Trigger-based replication is another option for zero downtime.
- A full pg\_dump / pg\_restore is always safest, if practical.
- Always read the release notes!

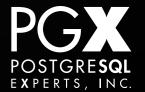

## Don't get caught!

- Major versions are EOLd after 5 years.
  - 9.2 support ends September 2017.
- Always have a plan for how you are going to move between major versions.
- All parts of a replication set must be upgraded at once (for major versions).

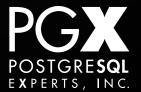

## Bulk loading data.

- Use COPY, not INSERT.
- COPY does full integrity checking and trigger processing.
- Do a VACUUM ANALYZE afterwards.

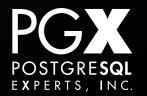

## Very high insert rates.

- Reduce shared buffers by 25%-75%.
- Reduce checkpoint timeouts to 3min or less.
- Make sure to do enough ANALYZEs to keep the statistics up to date, manual if required.

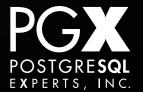

#### **AWS**

- Generally, works like any other system.
- Remember that instances can disappear and come back up without instance storage.
- Always have a good backup / replication implementation on AWS!
- PIOPS are useful (but pricey) if you are using EBS.

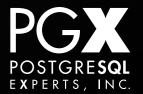

## Larger-Scale AWS Deployments

- Script everything: Instance creation,
   PostgreSQL setup, etc.
- Put everything inside a VPC.
- Scale up and down as required to meet load.
  - AWS is a very expensive equipment rental service.

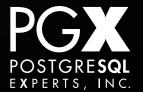

## PostgreSQL RDS

- Overall, not a bad product.
- BIG plus: Automatic failover.
- BIG minus: Bad performance relative to bare EC2, often mysterious.
- Other minuses: Expensive, fixed (although large) set of extensions.
- Not a bad place to start with PostgreSQL.

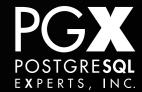

# Tools

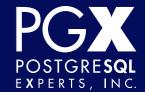

## Log Analysis

- pgbadger
  - The only choice now for monitoring text logs.
- pg\_stat\_statements
  - Maintains a buffer of data on statements executed, within PostgreSQL.

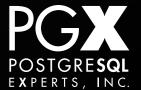

## Monitor, monitor, monitor.

- Use Nagios / Ganglia to monitor:
  - Disk space at minimum.
  - CPU usage
  - Memory usage
  - Replication lag.
- check\_postgres.pl (bucardo.org)

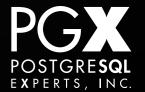

#### Lots of Tools Out There.

- DataDog, VividCortex, New Relic.
- CloudWatch (if you're on AWS).
- pganalyze
- A profusion of vendor-based tools.

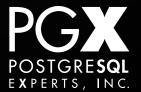

### Check out...

https://wiki.postgresql.org/images/6/6a/
 Dba\_toolbelt\_2017.pdf

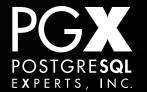

# Thank you!

thebuild.com / @xof / pgexperts.com